## **SISTEMATIZACIÓN DE LA EXPERIENCIA DE LAS PRÁCTICAS PROFESIONALES**

## **INFORME FINAL DE SISTEMATIZACIÓN**

# **Proceso de análisis de ingresos mediante el uso de** *Power Business Intelligence* **para Brinks de Colombia S.A**

**Presentado por:**

**Christian Arley Bareño Martínez**

**ID 531738**

**Asesor de Sistematización:**

**Gonzalo Benavides Gallego**

**Programa Académico**

**Administración Financiera**

**Corporación Universitaria Minuto de Dios**

**Centro Regional Madrid**

## **2020**

## **Tabla de contenido**

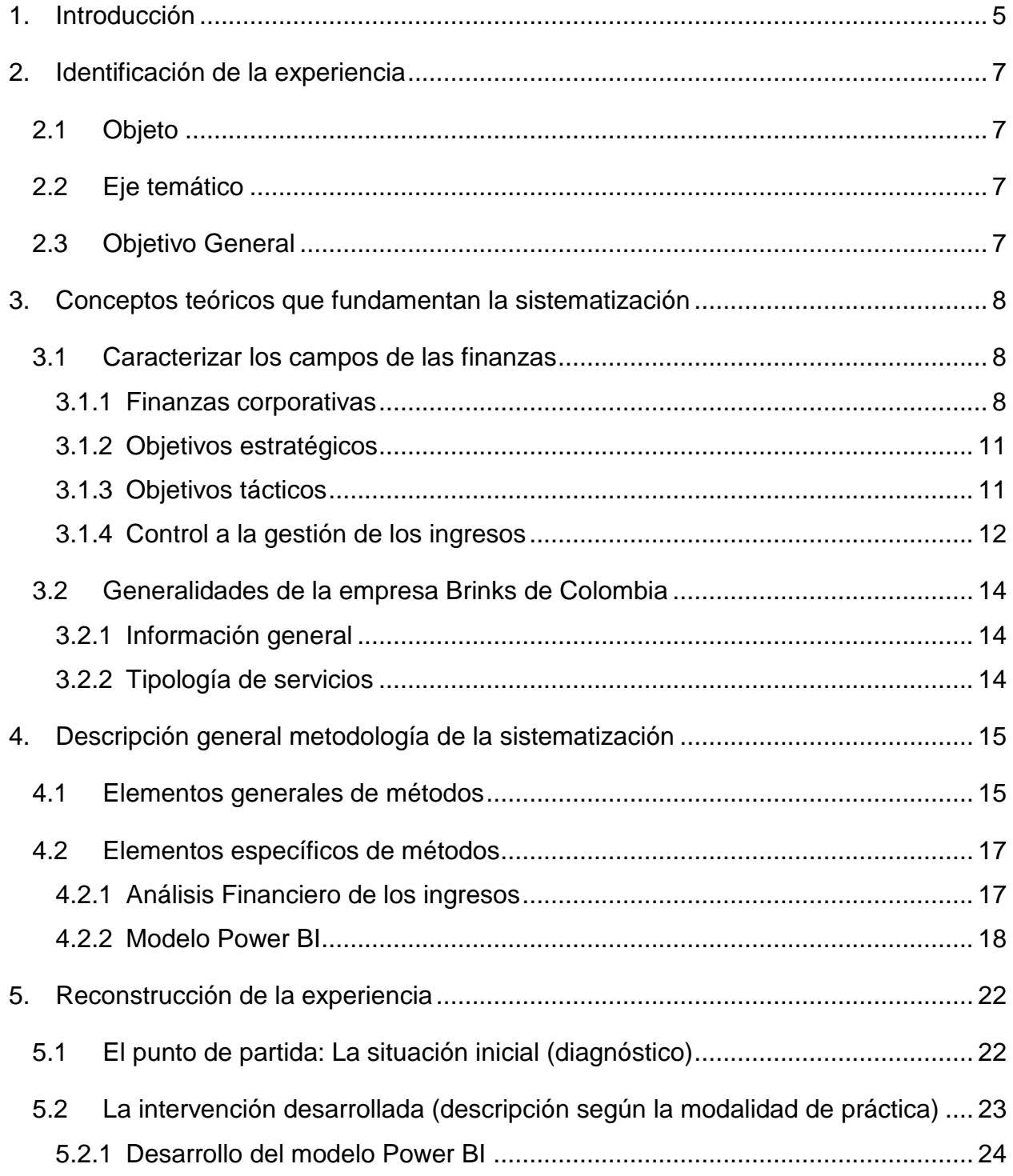

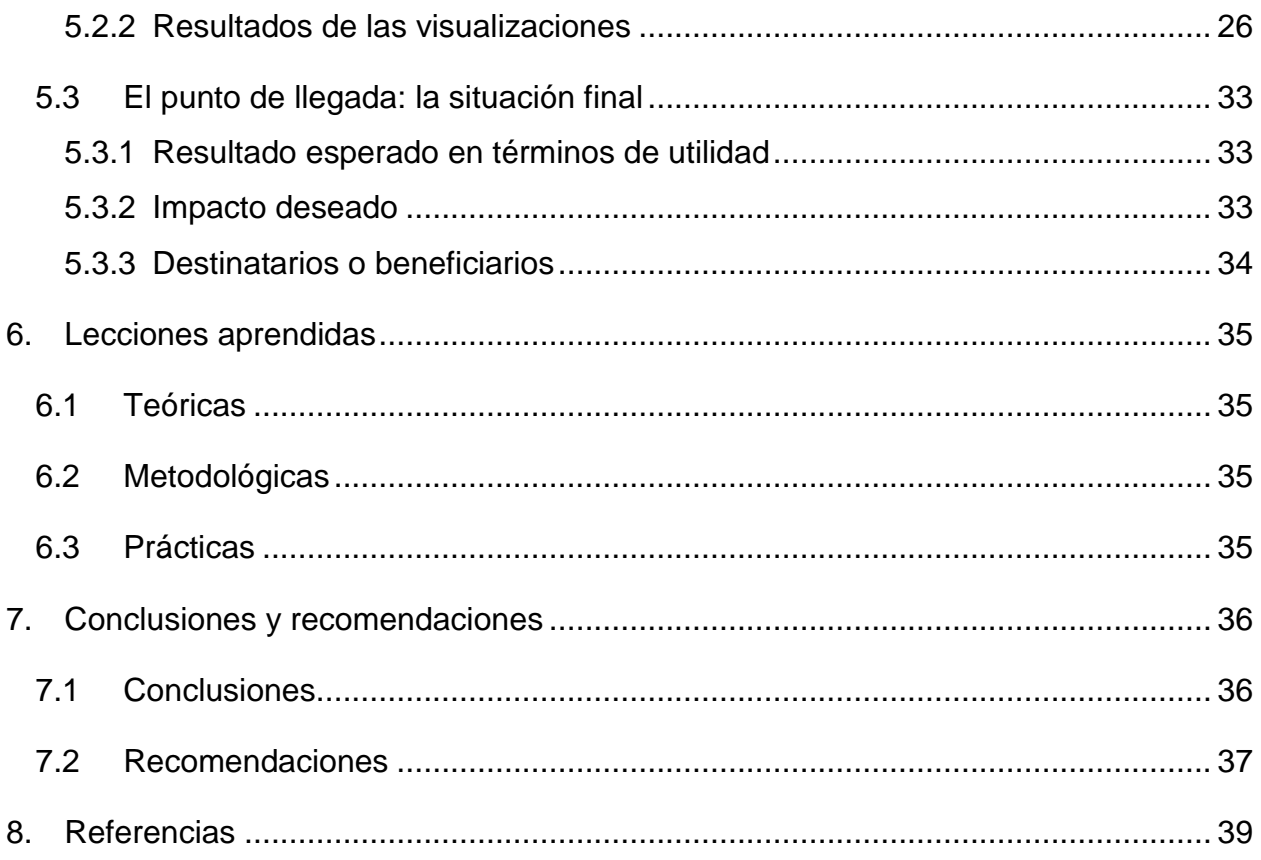

# **Tabla de Figuras**

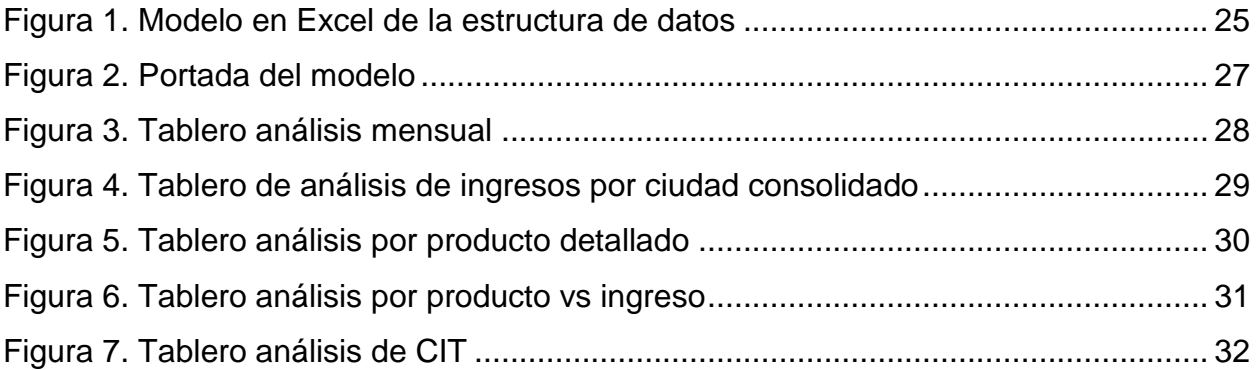

## <span id="page-4-0"></span>**1. Introducción**

 $\overline{a}$ 

Los ingresos son la principal fuente de obtención de recursos de las Compañías por lo tanto su análisis y gestión es lo que hace que se mantenga sana y continúe desarrollando su objetivo para lo cual fue creada, por lo tanto, con esta propuesta se busca proponer un modelo a través de la herramienta *Power Business Intelligence - PBI*<sup>1</sup> a la Compañía Brinks de Colombia S.A para la gestión de sus ingresos.

Las finanzas corporativas juegan un rol importante en el desarrollo de los análisis, pues su objetivo es buscar la administración de los recursos a través de la definición de objetivos estratégicos y tácticos que sustenten la diversificación de los análisis como medidor de los resultados obtenidos, por lo que el contexto de la propuesta se fundamenta en este concepto. Por otra parte, el enfoque sobre el que se desarrollará el trabajo será el cualitativo, es decir, que basados en las necesidades de análisis por parte del área de facturación y a las falencias encontradas se desarrollará el modelo sin necesidad de establecer hipótesis que requieran comprobación, por el contrario se realizó un análisis de datos e información obtenida para complementar los procesos de percepción y análisis de ingresos.

Teniendo en cuenta lo anterior, para complementar lo identificado se apoyará el desarrollo del análisis en la herramienta *Power BI*, la cual funciona a través de visualizaciones según la necesidad requerida, incluyendo las necesidades que tenía el área de facturación en los reportes internos y externos y unificación de

 $1$  Aplicación de Microsoft<sup>®</sup> que permite el análisis de información convirtiéndola en visualizaciones, graficas o tableros.

conceptos en diferentes variables para un análisis más claro y sustentado, eliminando brechas de subjetividad en el análisis.

El modelo de "Análisis de ingresos" creado en *Power BI* otorgará al área de facturación la unificación de conceptos en cualquier tipo de sustentación de la variación de los ingresos, siendo esto un factor importante para el reconocimiento, fiabilidad y respaldo en la entrega de reportes para la Compañía o a quien requiera su análisis en cualquier momento del período. Finalmente, se hace necesario la amplificación y la centralización de conceptos objetivos en el análisis correspondiente a uno o más períodos y que pueda diversificarse a más unidades estratégicas de negocio, con el apoyo del área de tecnología en el desarrollo de reportes que complementen el *Power BI*.

## <span id="page-6-1"></span><span id="page-6-0"></span>**2. Identificación de la experiencia**

## **2.1 Objeto**

Construir un mecanismo de análisis de los ingresos que permita una mayor gestión en la revisión e identificación de las principales variables que afectan los ingresos para cada uno de los productos de la Compañía Brinks de Colombia S.A, tomando como fuente de información grandes volúmenes de datos que se generan de acuerdo a los servicios prestados; con el fin de generar información a las áreas claves de la Compañía que formulen estrategias de incursión con nuevos servicios o mejoras en los servicios prestados.

## <span id="page-6-2"></span>**2.2 Eje temático**

Desde el punto de vista de la gestión financiera, las finanzas corporativas tienen como objetivo la gestión, administración y uso efectivo de los recursos financieros para la adecuada toma de decisiones. Por lo tanto, este trabajo se enfocará en los resultados de la empresa y particularmente en la gestión de los ingresos con el uso de la herramienta tecnológica *Power BI*, facilitando el proceso de análisis a partir de la información existente en los aplicativos de la Compañía.

## <span id="page-6-3"></span>**2.3 Objetivo General**

Proponer un proceso que le permita a la empresa Brinks de Colombia S.A, analizar el ingreso por ventas de acuerdo con los productos ofertados a los principales clientes, mediante el uso de una plantilla diseñada en *Power BI*.

## <span id="page-7-1"></span><span id="page-7-0"></span>**3. Conceptos teóricos que fundamentan la sistematización**

## <span id="page-7-2"></span>**3.1 Caracterizar los campos de las finanzas**

#### **3.1.1 Finanzas corporativas**

Las finanzas corporativas son un tema el cual permite a las empresas a realizar diversos análisis para así detallar a través de la aplicación de formulas matemáticas y otras pruebas su situación actual y su correcta administración para que sea sano el manejo que se viene teniendo o en caso contrario, una mirada enfocada donde se evidencien falencias las cuales permitan generar más valor; en el concepto académico se tiene en varios textos diversas conclusiones a una descripción de las finanzas corporativas como lo podemos evidenciar a continuación:

Según Amat *(2012) "(…) Las finanzas corporativas se centran en como las empresas pueden obtener fondos para financiar sus actividades y en como invertir esos fondos para para generar valor (…)"*

*"(…) Las finanzas corporativas tienen como principal objetivo elevar el valor de la empresa y, por lo tanto, el de las acciones que integran el capital social. Para ello, han de encontrar un equilibrio adecuado entre los subjetivos de rentabilidad, riesgo y liquidez (…)" (p 11).*

Según Azofra (2012)*" (…) las finanzas corporativas han evolucionado guiadas por el discurrir de las transformaciones económicas, los cambios en la función financiera de la empresa y las responsabilidades de los directores financieros, en busca siempre de respuestas a los problemas, cada vez más complejos, que las empresas han de afrontar en sus procesos de captación y asignación de recursos (…)" (p 136).*

Donde podemos evidenciar que las finanzas corporativas son parte fundamental en las empresas para como parte esencial para la generación de valor en diversos equipos de trabajo para la toma de decisiones

necesarias en la sostenibilidad y continuidad de los negocios, por ende como parte de la descripción académica según Azofra (2012) entendemos así *"(...) Como disciplina académica, las finanzas corporativas son la rama de las finanzas que analiza las decisiones financieras tomadas dentro de las empresas y los criterios e instrumentos utilizados para tomar estas decisiones(...)" (p 136)*.

Basados en lo expuesto por el autor, podemos inferir que esta rama de las finanzas permite la toma de diversas decisiones en la empresa, de tal manera que ayuden a la creación gradual de valor, teniendo en cuenta el riesgo que ellas puedan dar al no ser objetivas o llevadas a una realidad económica.

Ahora bien, de acuerdo al autor Mascareña (1999) las finanzas corporativas las podemos identificar como "(*…) la forma en la que las empresas pueden crear valor y mantenerlo a través del uso eficiente de los recursos financieros (…)" (p 2)*, es decir, se considera que las finanzas corporativas crean un efecto diferenciador en las empresas ya que generan valor a partir de la toma de decisiones financieras que permitan un uso eficiente y racional de los recursos de tal manera que permita un crecimiento esperado a través de diferentes factores e indicadores que se presenten en la economía.

Asimismo, el autor establece que debe haber un responsable para la aplicación de las finanzas corporativas en las empresas, por lo que Mascareña (1999) indica que *"(…) el director financiero, es aquella persona que tiene como misión la captación y el destino de los recursos financieros en las mejores condiciones posibles para conseguir crear el máximo valor de la empresa (…)" (p 14)*. Teniendo en cuenta lo anterior, se considera que el director financiero en las empresas es clave para la toma de decisiones, su principal objetivo es buscar la manera de obtener recursos para transformarlos de la manera más efectiva en decisiones fundamentadas y

acertadas y así buscar el crecimiento de la organización. El director financiero busca estrategias y sinergias en donde se optimicen recursos y se genere el máximo valor posible tanto para la organización como para la sociedad o diferentes grupos de interés; pues, según Mascareña (1999) *"(…) esto es, el que una empresa es responsable ante la sociedad más allá de la maximización de la riqueza de sus propietarios y debería ayudar a buscar el bienestar de sus empleados, de sus clientes y de la comunidad en la que se encuentra inmersa(…)" (p 20)*. Lo anterior dado que más allá de su administración y buen manejo para optimizar los recursos de las empresas, estas también deben tener un grado de responsabilidad social y ambiental que hacen que tengan una mayor acogida por la sociedad y los mercados.

En otro sentido, según Aguiar (2009) *"(…) Las finanzas corporativas están íntimamente relacionadas con la información contable ya que estas reflejan los efectos de las decisiones pasadas y presentes de la empresa(...)" (p 15)*, lo anterior nos lleva a concluir que la unión de las finanzas corporativas con la contabilidad es clave para la toma de decisiones en el marco contable, pues permite a los directivos tomar decisiones basados en las cifras reales que está obteniendo la compañía. Su relación esta dada principalmente porque la contabilidad obtiene la información financiera necesaria que la compañía está generando con el desarrollo de sus operaciones y las finanzas corporativas hacen que basados en dichos resultados se puedan obtener indicadores y análisis que puedan ayudar a mejorar el desempeño financiero de la compañía y los resultados obtenidos.

En la practica activa y metodológica de las finanzas corporativas, se puede evidenciar que están ligadas a los ingresos de las empresas, ya que estas afectan los flujos de caja, inversiones, gastos necesarios para su operación, entre otros que según Perossa (2010), *"(…) las finanzas corporativas son aquellas que tienen a la actividad financiera de las organizaciones como núcleo de estudio a través del análisis del flujo de fondos(…)" (p 21)*, donde una administración sana y objetiva le permitirá

tener un control y gestión eficiente para generar valor a la empresa y cumplir con el objeto social, el autor también indica que *"(…) una gestión eficiente de los flujos de dinero (o equivalente) le va a permitir mejorar las prestaciones propias de su objeto social(…)" (p 21)*. Teniendo en cuenta lo anterior, se considera que los ingresos son la principal fuente de toma de decisiones dentro de las finanzas corporativas, ya que basados en los resultados obtenidos es que se puede partir con la estimación de los planes de inversiones y financieros de una compañía; es el punto de partida para los análisis de fondos que posee la compañía y el principal objetivo de las finanzas corporativas, para la maximización y óptima gestión de estos ingresos.

#### <span id="page-10-0"></span>**3.1.2 Objetivos estratégicos**

Teniendo en cuenta que las finanzas corporativas son un mecanismo por el cual las empresas buscan una maximización de valor, es necesario que se establezca un objetivo u objetivos que le permitirá un direccionamiento estratégico para la generación de valor y optimización de recursos, permitiendo así una mejora en los flujos o equivalentes para la toma de decisiones, según Perossa (2010) *"Los objetivos estratégicos son aquellos que apuntan a maximizar el valor de la organización para sus dueños o, dicho de otra manera, a aumentar el valor del patrimonio neto del balance de la empresa"*. *(p 22)*. Los objetivos estratégicos son establecidos por la gerencia para poder alcanzar las metas que se quieren lograr en las empresas y poder alcanzar un crecimiento esperado por cada uno de los grupos de interés de las compañías.

#### <span id="page-10-1"></span>**3.1.3 Objetivos tácticos**

Así como se estableció el marco conceptual de las finanzas corporativas y de los correspondientes objetivos estratégicos, es necesario tener en cuenta que para la medición y revisión de los resultados de la compañía, se debe establecer también un factor para obtener las cifras y conceptos sobre

¿Cómo va la empresa?, por lo tanto un objetivo táctico es parte de este proceso, según Perossa (2012) *"Los objetivos tácticos de una organización se refieren a la forma en la cual se espera medir los resultados financieros de la gestión a efectos de observar la consecución de los objetivos estratégicos"*. *(p 22)*. Por lo anterior, de acuerdo con lo que nota el autor es necesario tener en cuenta que para toda toma de decisiones en una compañía y poder establecer mecanismos de crecimiento y objetivos claros, es necesario medir con precisión cuáles son los resultados que se están obteniendo financieramente, evaluando a qué quiero llegar, o qué quiero lograr y cómo lo voy a hacer. Las cifras y resultados son la parte fundamental para la toma de decisiones en las cuales se basan los objetivos tácticos.

#### <span id="page-11-0"></span>**3.1.4 Control a la gestión de los ingresos**

Como se tiene una base fundamental de las finanzas corporativas, las cuales se consideran son necesarias para la toma de decisiones en las compañías, también se hace necesario un control y gestión regular sobre diferencias que puedan generarse en los ingresos de las compañías, como bajas o incrementos significativos sin justificación alguna, por lo tanto y según Martínez (2001) *"(…) las mayores amenazas para toda empresa es caer en un estado de insolvencia (…)" (p 1)*. Es por esto, que se hace importante mencionar que el control y la gestión respectiva a los ingresos, para no caer en un estado de crisis es tener estrategias y objetivos claros, que permitan mantener y gestionar los recursos, tanto financieros como humanos, bajo excelentes mecanismos de administración sin afectar la tan anhelada estabilidad o el objeto social de insolvencia donde, según Martínez (2001) *"Este tipo de amenaza a la estabilidad financiera de las empresas es relevante no solo para inversionistas y empleados, sino también para prestamistas del sector financiero, auditores y autoridades reguladoras entre otros (…)".*

Como se nombró anteriormente, las decisiones de las compañías están basadas en los resultados obtenidos los cuales se fundamentan en los ingresos generados por las actividades que cada una de ellas desempeña, por lo que es necesario que se busquen alternativas de análisis y control de estos con el fin de optimizar y alcanzar mejores resultados.

Todas las compañías dependiendo del sector en el que se desempeñan realizan un análisis exhaustivo y detallado de los ingresos que están obteniendo producto del desarrollo de sus actividades para las cuales fueron creadas, de allí es donde parte la estrategia de una buena administración y una buena aplicación de las finanzas corporativas, pues dependiendo del análisis que cada compañía haga sobre cada una de las variables que afectan los ingresos podrá obtener mayores y mejores resultados, entendiendo cuáles son los puntos en los que deberá fijar sus esfuerzos y deberá invertir mayores recursos para maximizar los mismos.

Las empresas han buscado diferentes alternativas de maximización del ingreso, y así como buscan que este sea incrementado y genere mayor rentabilidad así mismo han buscado en que se implementen controles como mecanismos para evitar que personas con otro tipo de intereses busquen en beneficio de ellos o de terceros que se vean afectados los ingresos de la compañía. Los diferentes entes de control en Colombia y a nivel internacional, especialmente para las compañías que cotizan en bolsa de los Estados Unidos deben estar regidos y sustentar su control interno bajo la Ley Sarbanes-Oxley que, según Mejía (2017) *"(…) busca mejorar la calidad de la información financiera implantando unas regulaciones y fuertes sanciones a quienes realicen las malas prácticas empresariales" (p 1);* esto crea y da parámetros sobre los lineamientos necesarios para los controles de ingresos, aplicabilidad de políticas y ejecución de actividades que permitan que el reconocimiento del ingreso sea adecuado y provenga de fuentes legales. Asimismo, establece parámetros sobre los procesos de auditoria y revisión a los ingresos en las finanzas*,* teniendo en cuenta que son compañías con un

foco por parte de varios grupos de interés en el mercado accionario, y lo que se busca es cubrir a los usuarios a que se presente información que no corresponde sobre los ingresos obtenidos por parte de una compañía en particular.

## <span id="page-13-1"></span><span id="page-13-0"></span>**3.2 Generalidades de la empresa Brinks de Colombia**

## **3.2.1 Información general**

Brinks de Colombia S.A es la compañía líder en administración de efectivo y logística de seguridad de transporte, esta incluye transporte de efectivo, cajeros automáticos, administración y procesamiento inteligente del efectivo. Sus clientes incluyen instituciones financieras, grandes almacenes de cadena, agencias de gobierno (incluyendo bancos centrales), minas, joyerías y otros comercios alrededor del mundo. Su principal objetivo es minimizar el riesgo de sus clientes brindando seguridad a la hora de transportar o procesar efectivo y/o elementos de valor.

## <span id="page-13-2"></span>**3.2.2 Tipología de servicios**

La Compañía Brinks de Colombia S.A actualmente brinda servicios integrales de transporte a través de protección armada y vehículos blindados cumpliendo con las directrices que rigen esta modalidad, cumpliendo con la legislación nacional e internacional para estos procesos. Basados en lo anterior, los ingresos que ofrece la Compañía a sus clientes se diversifican como se describe a continuación:

- Transporte de valores: Contempla el proceso de entrega y recolección de efectivo en puntos de clientes, según acuerdo de servicio pactado.
- Procesamiento de valores: Corresponde a la manipulación y manejo del efectivo de los clientes para ser abonado a la entidad financiera correspondiente.

 Elementos de remesa: Insumos necesarios para el transporte seguro de valores.

## <span id="page-14-0"></span>**4. Descripción general metodología de la sistematización**

Según Cauas (2020) "es el primer paso a la definición de la manera que se recogerán los datos, como serán analizados e interpretados"

## <span id="page-14-1"></span>**4.1 Elementos generales de métodos**

En el desarrollo de este trabajo de grado, es necesario permitir al lector comprender los enfoques para la aplicación al objeto de estudio, por lo tanto, se identificarán de tal manera que su compresión sea clara, es allí donde encontramos:

Según Hernández (2006) el enfoque cuantitativo "*usa la recolección de datos para probar hipótesis con base en la medición numérica y el análisis estadístico, para establecer patrones de comportamiento y probar teorías*". *(p 5)*, de acuerdo con lo indicado por el autor la base fundamental para el desarrollo de un enfoque cuantitativo. Las hipótesis se generan antes de recolectar y analizar los datos. Por esto se explica que las hipótesis se establezcan previamente (Hernández, 2006). Por lo que lleva al investigador a que realice ciertas recolecciones de información en varios campos de acción a los cuales serán sujeto de estudio, pero sin dejar de lado el proceso de medición de los resultados. Donde se deben analizar a través de métodos estadísticos. Dicho de otra manera, las mediciones se transforman en valores numéricos que se analizaran por medio la estadística (Hernández, 2006). Siendo el proceso cuantitativo un mecanismo para la ejecución de actividades de investigación que requieran información de un grupo o población para convertir en cómo nos lo indicaba el autor en información numérica y así poder contribuir a incluir información cuantificable a la hipótesis que dio origen.

Según Hernández (2006) el enfoque cualitativo *"utiliza la recolección de datos sin medición numérica para descubrir o afinar preguntas de investigación en el proceso de interpretación" (p 8)*. Por ende y lo expuesto por parte del autor para este enfoque y no como en el anterior no se hace necesario la utilización de una hipótesis en la mayoría de los estudios cualitativos no se aprueban las hipótesis (Hernández, 2006), es por esto que a pesar de no tener ciertas hipótesis este enfoque permite al investigador se base en mecanismos de recolección de información no estandarizados, porque no serán sujeto de una alternativa numérica de cuantificación, pero si se puede entender que la recolección de datos es parte para la obtener una perspectiva u miradas de los que contribuyen en el objeto del enfoque

Es por ello que entre los dos enfoques tenemos un resumen que de acuerdo al autor Hernández (2006) *"El enfoque cualitativo busca principalmente "dispersión o expansión "de los datos e información, mientras que el enfoque cuantitativo pretende intencionalmente "acotar" la información (medir con precisión las variables del estudio, tener foco") (p 10)*, es por ello que se acude al contexto de la situación y así dar continuación a la decisión al enfoque metodológico que se desea en este proceso realizar de tal manera una aplicación asertiva y acorde a los lineamientos que acá se contemplan y permitir al estudiante o lector la compresión desde una manera concreta.

El desarrollo de este trabajo se realizará basados en el enfoque cualitativo aplicado, de carácter descriptivo, según la información recopilada en las fuentes de información de facturación que serán de insumo para el respectivo análisis a los ingresos de la empresa Brinks de Colombia S.A. brindando una solución a través de un mecanismo alternativo que permita examinar en una herramienta las variaciones mensuales de acuerdo con los reportes existentes.

De acuerdo con Landeau (2007) *"el tipo de investigación se define de acuerdo con los aspectos que representan las modalidades particulares según la* *búsqueda como: su finalidad, momentos específicos, fuentes de información, modelo histórico, la observación, la aptitud y el método de casos. La esencia de clasificar la investigación es establecer la estrategia de esta debido a que hay componentes que varían según el tipo de estudio." (p 53)*

Conforme al tipo de elección del enfoque podemos tener en cuenta que esta aplicación se realizara a Brinks de Colombia S.A., de manera cualitativa, analítica de codificación donde es (Reunión y análisis de todos los datos que se refiere a temas, ideas, conceptos, interpretaciones y proporciones).

## <span id="page-16-1"></span><span id="page-16-0"></span>**4.2 Elementos específicos de métodos**

#### **4.2.1 Análisis Financiero de los ingresos**

Según Rubio (2007), *"el proceso de análisis consiste en la aplicación de un conjunto de técnicas e instrumentos analíticos a los estados financieros para deducir una serie de medidas y relaciones que son significativas y útiles para la toma de decisiones" (p 2)*. Por lo anterior, aunque el proceso de análisis financiero puede realizarse a la totalidad de los rubros que componen los estados financieros, para el propósito de esta investigación se fijará el análisis sobre los ingresos específicamente, el rubro más importante y sobre el cual todos los usuarios de los estados financieros fijan su atención. El análisis financiero es fundamental en la toma de decisiones, por lo que es necesario preguntarse ¿cuál es la evolución que han tenido los ingresos de la empresa?, ¿qué es lo que se quiere llegar a lograr?, ¿cuáles son los factores influyentes en la variación de los ingresos? y ¿qué estrategias se van a tomar para maximizar los ingresos? Al momento en que las empresas se realizan estas preguntas a la hora de analizar los ingresos lograrán entender en qué productos o servicios están concentrados los ingresos, cuáles son los que requieren mayor atención y en qué debe concentrar sus esfuerzos la compañía para poder incrementar los mismos y asimismo la rentabilidad obtenida.

#### <span id="page-17-0"></span>**4.2.2 Modelo** *Power BI*

Como resultado del proceso para desarrollar un mecanismo que permitiera realizar un análisis acertado, concreto y que cumpliera con la necesidad de analizar los servicios ofrecidos y adicional estuviera aprobado por la compañía Brinks de Colombia S.A. bajo licencia vigente, se identificó un programa gratuito que viene incluido en el paquete de office 365, evidenciando que es poco utilizado pero con un gran potencial, el cual permitirá suplir las necesidades que dieron origen a esta propuesta. Este programa es conocido popularmente en varias empresas a nivel nacional o global como *Power BI* que según Menendez (2020) indica:

*"Power BI es un conjunto de herramientas que pone el conocimiento al alcance de todos y nos brinda acceder a nuestros datos de forma segura y rápida, generando grandes beneficios para nosotros y para nuestra empresa. Es un sistema predictivo, inteligente y de gran apoyo, capaz de traducir los datos (simples o complejos) en gráficas, paneles o informes por sus cualidades como la capacidad gráfica de presentación de la información, o la integración de Power Query: el motor de extracción, transformación y carga (ETL) incluido en Excel".*

Sabiendo que *Power BI* es un aplicativo de análisis para un proceso de predicción y también de entrega de resultados gráficos (*Dashboard*), es una de las razones fundamentales que permite empezar un proceso de análisis. Ahora bien, la pregunta sería ¿Por qué BI?, la respuesta a este interrogante será aclarada de acuerdo con lo que indica Deloitte donde dice:

*"Power BI es una solución de análisis empresarial basado en la nube, que permite unir diferentes fuentes de datos, analizarlos y presentar un análisis de estos a través de informes y paneles. Con Power BI se tiene de manera fácil acceso a datos dentro y fuera de la organización casi en* 

*cualquier dispositivo. Estos análisis pueden ser compartidos por diferentes usuarios de la misma organización; por lo que directivos, financieros, comerciales, etc., pueden disponer de la información del negocio en tiempo real".*

Comprendiendo esto y dando un resumen concreto a nuestro interrogante, la aplicación para el desarrollo de este proceso será la ya mencionada, la cual a través de diversas graficas de manera bidimensional y de manera didáctica mostrará la información de forma tal que ayude al proceso de análisis con respecto a cada una de las variables visualizadas y conforme a las necesidades de análisis que la compañía requiera.

Teniendo claro nuestro objetivo con la aplicación se requiere evaluar qué fuente de datos de entrada necesita la herramienta para generar los tableros de visualizaciones para análisis y preguntarse si el área de facturación de la Compañía cuenta con los reportes necesarios para facilitar la construcción de los tableros base para el análisis. En el desarrollo de la investigación se identificó que *Power BI* no solo requiere de estructuras complejas para su construcción sino también cuenta con estructuras básicas que alimentan su creación, tal como lo refiere Deloitte:

*"Power BI permite conectar a cientos de orígenes de datos en la nube o entorno local, creando informes con objetos integrados o creando objetos personalizados. El acceso a los datos puede ser desde una tabla Excel, Salesforce, Dynamic CRM, Google Analytics, hasta complejas bases de datos (on-premise o en la nube), información de servicios de Azure, etc., lo cual facilita tener toda la información en una única visualización".*

De acuerdo con lo mencionado anteriormente, se identificó que el aplicativo utilizado por el área de facturación de la Compañía para sus procesos, tiene la posibilidad de entregar reportes a través de archivos en

formato Excel (.xls), el cual se ajusta a la necesidad requerida para *Power BI*, donde la construcción se realizara con esta información. Esta será alimentada de manera mensual, con un reporte extraído del sistema donde se requiere diligenciar solamente algunos campos para que a través de la herramienta, la información sea incluida en la aplicación y esta automáticamente creará gráficas de barras, diagramas circulares, variaciones y mapas geográficos que darán al usuario un concepto e información de análisis compresible, puesto que según el concepto de *Power BI*, Deloitte indica lo siguiente:

*"Power BI, nos permite analizar los datos y obtener patrones "poco visibles" y que ayuden a llegar a conclusiones y toma de decisiones en favor de nuestra organización. Para ello se puede usar la previsión, la agrupación, las medidas rápidas...".* 

Teniendo en cuenta lo anterior, *Power BI* se convierte en una herramienta que agrega valor a los procesos de análisis y revisión de resultados, a partir de la interpretación de datos y utilización del catalogo de reportes para cada necesidad conforme como lo explica la firma de auditoria Deloitte, sobre la aplicación *Power BI* encontramos estas características:

- *Las conexiones: como se ha mencionado esta herramienta puede conectarse a distintos orígenes de datos desde archivos sueltos hasta plataformas online como Google Drive, Salesforce. Además, permite el cruzamiento de estos datos mostrándolos en un único cuadro de mando. Puede cargar los datos desde ficheros txt, csv y Excel; formatos en los que la mayoría de los sistemas exportan sus datos.*
- *La utilidad: es una herramienta utilizable por toda la infraestructura empresarial, útil para producción, contabilidad, recursos humanos, inventarios, logística, cliente; brindando cuadros de mando adaptados a*

*las necesidades e infraestructura de cada uno de los departamentos y permitiendo el intercambio fluido de información a través de estos.*

- *Su facilidad para compartir: pues al estar alojado en la nube, con tener conexión a internet se hace factible el acceso de la información para cliente y socios.*
- *Por ultimo y no menos importante el Precio: Power BI desktop es gratuito y permite la conexión a muchos origines de datos, procesarlos y crear informes. Luego estos pueden publicarse en la app de Power BI a la que se puede tener acceso desde cualquier dispositivo conectado a internet. Por otro lado, se tiene Power BI Pro (de pago usuario/mes) que permite espacios colaborativos, tiene una mayor frecuencia del refrescamiento de los datos, mayor almacenamiento de la información y mejores medidas de seguridad.*

Como se puede ver los resultados en la compañía con la utilización de *Power BI:*

*"El departamento financiero de una empresa puede utilizar las potencialidades de esta herramienta para el análisis estratégico de sus ingresos, gastos, llegando hasta el detalle del nivel de sus cuentas contables. Con este análisis no solo mes a mes, sino en gráficos que muestren el histórico de las mismas en los últimos años, ayudaría en la detección de posibles aumentos de costes o baja rentabilidad a futuro. Otra ventaja es que permitirían detectar gastos o anomalías atípicas. Por otro lado, el departamento que se ocupa de las ventas puede con un análisis profundo de sus datos de años anteriores estudiar las tendencias del comportamiento por clientes, zonas geográficas y los momentos con* 

*mayor o menor flujo de ventas, y con el análisis de estas tendencias tomar decisiones a corto, mediano y largo plazo; y ajustar sus estrategas de dinámica de venta en caso de que fuera necesario."*

Posterior a la definición del aplicativo que se utilizará para desarrollar la investigación, lo que se busca es aplicar las habilidades financieras obtenidas a lo largo de la carrera para este análisis, y así utilizarlo para aportar a la compañía estrategias de predicción, creando y permitiendo al estudiante a través de este tipo de prácticas complementarias generar oportunidades y crear valor en el resultado de la propuesta.

## <span id="page-21-1"></span><span id="page-21-0"></span>**5. Reconstrucción de la experiencia**

## **5.1 El punto de partida: La situación inicial (diagnóstico)**

Brinks de Colombia S.A es una Compañía multinacional que hace parte del Grupo Brinks a nivel global, debido a que es una organización que cotiza en la Bolsa de Valores de los Estados Unidos, se requiere que tenga un fuerte sistema de control interno especialmente en las cuentas más importantes como lo son los ingresos. En la actualidad se evidencia durante el transcurso de la práctica profesional, que se presentan las siguientes fallas en el proceso de análisis de ingresos en el área de facturación:

- Falta de estandarización de los reportes para el análisis, lo que causa que sean incompletos y personalizados.
- Descentralización de los análisis, causando subjetividad en los análisis y el desconocimiento de los factores que realmente afectan el ingreso.
- Demoras en la creación de reportes por falta unificación de variables a analizar.
- Desconocimiento de las variables que afectan los ingresos para cada cliente y cada producto.
- Ausencia de alertas visuales, es decir, al analizar grandes montos se puede pasar por alto algunas fluctuaciones significativas que podrían afectar a los usuarios tanto internos como externos.
- Identificación inoportuna de los errores afectando al cliente.
- Reportes tardíos o incompletos de ingresos a las áreas claves de la Compañía.
- Falta de análisis en los informes presentados de los ingresos obtenidos por servicio.

Las variables anteriores hacen que la información de análisis de los ingresos no sea estandarizada, causando que el área de facturación genere desconfianza e incertidumbre tanto interna como externamente en sus reportes. Por ende, se propone para subsanar estas falencias un modelo de análisis de los ingresos basado en la herramienta *Power BI* partiendo de la información obtenida desde el sistema de facturación y concluyendo con una serie de tableros de mando que permitirán la estandarización de los análisis y la facilidad en la identificación de oportunidades de mejora.

# <span id="page-22-0"></span>**5.2 La intervención desarrollada (descripción según la modalidad de práctica)**

Con esta propuesta se busca establecer un mecanismo que facilite el análisis a través del uso de la información que existe actualmente, sin la necesidad de crear un requerimiento tecnológico o un gasto adicional; maximizando la utilización de las herramientas para mitigar las inconsistencias que se presentan en la entrega de reportes e informes en la gestión de ingresos por cliente y por producto.

#### <span id="page-23-0"></span>**5.2.1 Desarrollo del modelo** *Power BI*

De acuerdo con lo evidenciado en las falencias que presenta el proceso de análisis y entrega de reportes en los ingresos, como parte del desarrollo a la mejora se plantea la ejecución de un modelo en el aplicativo *Power BI* que permita un análisis más profundo y acertado a partir de tableros de mando para visualizar por cliente cuáles son las principales fluctuaciones que se evidencian de periodo a periodo sobre los ingresos obtenidos.

Para el desarrollo del modelo en el aplicativo *Power BI* se siguieron las siguientes etapas:

Etapa 1: Teniendo en cuenta que no toda la información que se extrae del sistema de facturación es relevante para nuestro análisis, fue necesario realizar una selección del contenido del reporte de aquellas columnas que contienen características que pueden ser objeto de análisis. Actualmente, el reporte del detalle de los ingresos prestados por cliente contiene 167 columnas, de la cuales se seleccionaron 23 columnas que se consideraron que tienen la información necesaria para todos los tipos de análisis que requiere el área de facturación. Las principales características que se tuvieron en cuenta para la elección de estos campos fueron:

- a. Nombre del cliente
- b. Identificación del cliente
- c. Ciudad
- d. Fecha de ingreso
- e. Puntos del servicio
- f. Tipo de solicitud (especial / programado)
- g. Nombre del producto
- h. Código del producto genérico y producto específico
- i. Montos transportados o procesados
- j. Costos fijos
- k. Costos variables
- l. Recargos
- m. Fletes
- n. Totales facturados

Etapa 2: Con la identificación de los campos anteriormente mencionados se desarrolló una macro en Excel que permita reducir automáticamente la cantidad de columnas del reporte tomado del sistema de facturación al archivo base que se requerirá para alimentar el *Power BI*.

Etapa 3: Con el resultado del archivo obtenido de la macro ejecutada, se copiaron y se pegaron los datos en el archivo base para la ejecución del modelo en *Power BI*. Incluyéndose dos pestañas adicionales que permitirán al *Power BI* cruzar información de los códigos de los productos asignando el nombre correspondiente. Estas dos pestañas se evidencian en el archivo como "Producto" y "Parada".

En el objeto de Excel se presenta la estructura de la información necesaria para la actualización de las visualizaciones en *Power BI* como se observa en la figura 1.

<span id="page-24-0"></span>Figura 1. Modelo en Excel de la estructura de datos

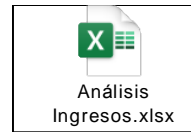

Fuente. Elaboración propia

Etapa 4: Se crea la conexión de los orígenes de datos, entre el archivo Excel creado en la etapa anterior y la aplicación de *Power BI*. Cuando se observan los datos en el *Power BI* se comienzan a establecer las relaciones de los datos para comenzar a estructurar las visualizaciones que se requieren para el análisis.

Etapa 5: Con la información incluida en el *Power BI*, se dió inicio a la construcción de visualizadores, los cuales cumplirán con la necesidad en el análisis. Cada uno de estos, con diferentes métodos de variación a través de la utilización de gráficos que contribuirán a mejora en el proceso de análisis para así tener una conclusión acertada y que concuerde con la realidad en el ingreso mensual por cliente.

## <span id="page-25-0"></span>**5.2.2 Resultados de las visualizaciones**

Para comenzar con el desarrollo de las visualizaciones se extrajo la data del cliente Arcos Dorados Colombia S.A para los meses de enero a septiembre del año 2020. Se creo una página de "Intro" (figura 2) donde se incluyó el nombre del cliente a analizar y el Número de Identificación (NIT), información que será actualizada una vez se incluya modelo en Excel de la estructura de datos "Análisis de Ingresos" con la información del correspondiente cliente que se desea analizar.

<span id="page-26-0"></span>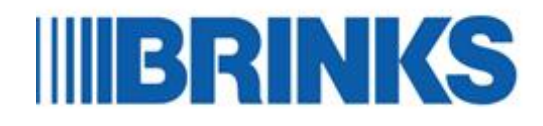

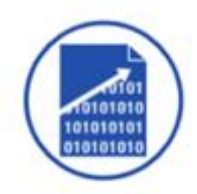

# Análisis de Ingresos

**MC DONALDS** 

800244387

Fuente. Elaboración propia

Posteriormente, se creo un primer tablero el cual se denominó "Análisis mensual", este contiene tres visualizaciones y lo que se busca es analizar la variación porcentual de los ingresos por cliente mes a mes.

Se estableció como primera medida una visualización de tabla denominada "Variación Mensual del Ingreso" (figura 3) como su nombre lo indica, permite verificar la variación del ingreso mes a mes tanto monetario como porcentual del cliente. Junto con esta visualización se creo una segunda, con diagrama de barras, denominada "Total Facturado por mes" (figura 3), la cual muestra los mismos valores incluidos en la tabla anterior del valor de los ingresos totales mensuales del cliente; esta nos facilita el análisis visualmente, identificando los meses en los que se tuvo mayor o menor ingreso para entrar a analizar en detalle a que corresponde dicha variación.

Finalmente, la última visualización incluida en este tablero se denomina "Composición del ingreso" (figura 3), es un diagrama de barras apiladas en el cual se identifica el ingreso monetario mes a mes y muestra cómo está compuesto el mismo con respecto a los costos fijos, el *advalorem<sup>2</sup>* , fletes y recargos días, ítems, distancia o especial, dependiendo de los servicios prestados al cliente durante el mes. Este último permite un análisis de cuál es la variable del ingreso que mayor peso tiene en el mes y qué estrategias puede implementar la Compañía para obtener una maximización de este.

<span id="page-27-0"></span>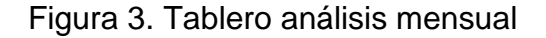

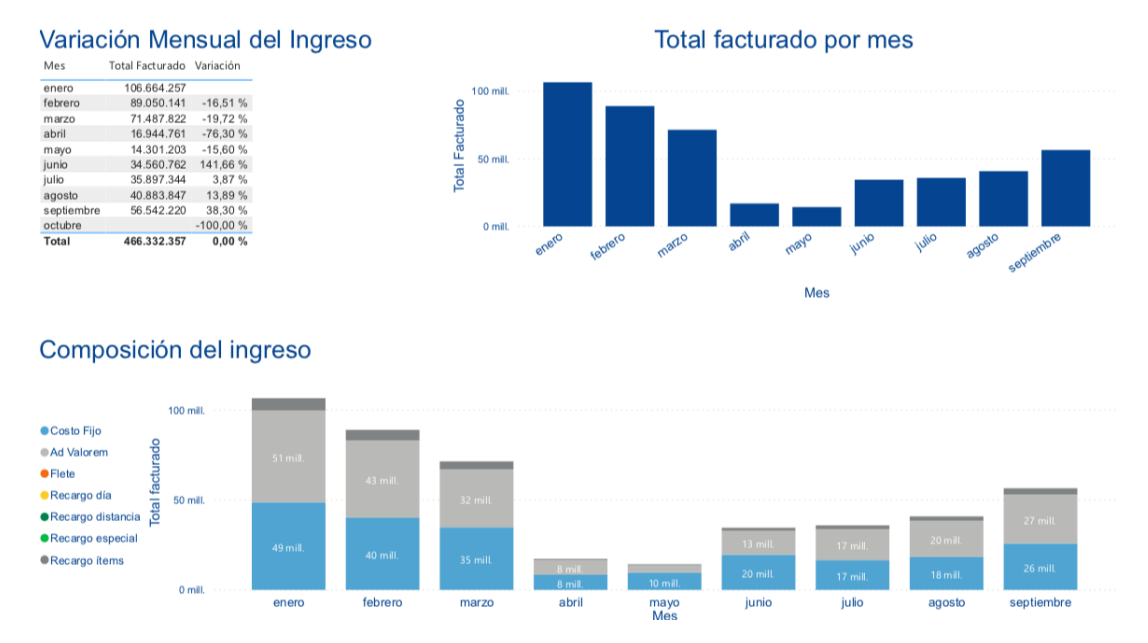

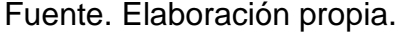

Luego de analizar los ingresos por mes, se realizó un tablero que se nombró "Análisis por ciudad" (figura 4), donde de manera general brinda una mirada a nivel dimensional sobre la proporción de los ingresos distribuidos a nivel nacional, creando interacciones para la focalización del análisis en poblaciones o ubicaciones a nivel nacional que generen mayores volúmenes

l

<sup>2</sup> *Advalorem:* Costo variable sobre el valor transportado.

de ingresos. Pues con el conocimiento de las operaciones de la Compañía con este análisis es posible identificar caídas en los ingresos en ciudades que son principales para indagar a qué se deben dichas variaciones. Es importante resaltar en esta visualización que a mayor concentración del ingreso en una localización, mayor será el circulo que la visualización mostrará por lo que nos interesaría aquellas que se salieran de lo normal esperado.

<span id="page-28-0"></span>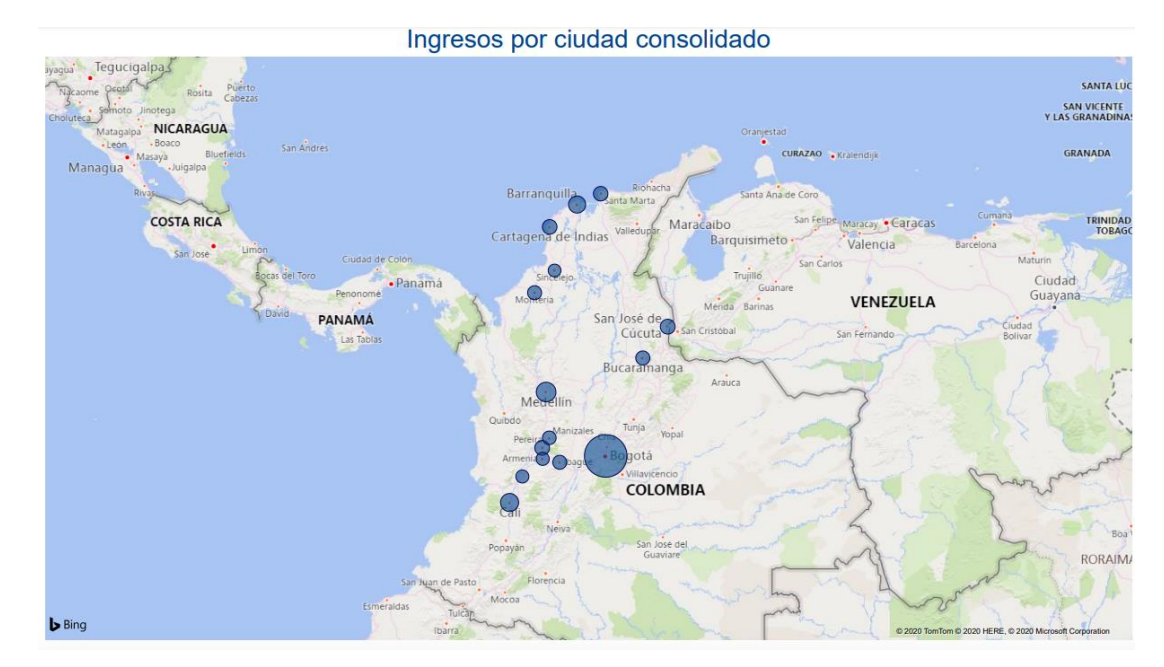

Figura 4. Tablero de análisis de ingresos por ciudad consolidado

Fuente. Elaboración propia.

Después se quiso establecer un análisis por producto detallado teniendo en cuenta los tipos de productos que tiene establecidos la Compañía; por lo que se creó el tablero "Análisis por producto detallado". En este tablero se incluyeron dos visualizaciones fundamentales para hacer un análisis por producto, un gráfico circular del peso del valor facturado por producto genérico (figura 5) y un gráfico combinado de barras apiladas y líneas que muestra el detalle por producto detallado (figura 5).

En el primero se muestra el peso que tiene cada producto genérico sobre el total de ingresos, para todos los meses incluidos, con el fin de poder determinar cuál es el producto que mayor movimiento tiene en el cliente y que las áreas estratégicas de la Compañía concentren sus esfuerzos en estos o busquen oportunidades para incursionar en los productos en los que se tiene menos participación. En el segundo gráfico combinado, se muestra el detalle de ingresos por producto detallado comparado con el número de servicios prestados por mes, con el fin de analizar cuáles son las tendencias en cuanto a número de servicios y a los productos detallados que están generando la mayoría de los ingresos en el mes. Además, este gráfico permite identificar fácilmente en el caso que se den variaciones significativas de los productos por inclusión de nuevos productos o si existe algún cambio en la prestación de los servicios que se deba tener en cuenta en el análisis.

## <span id="page-29-0"></span>Figura 5. Tablero análisis por producto detallado

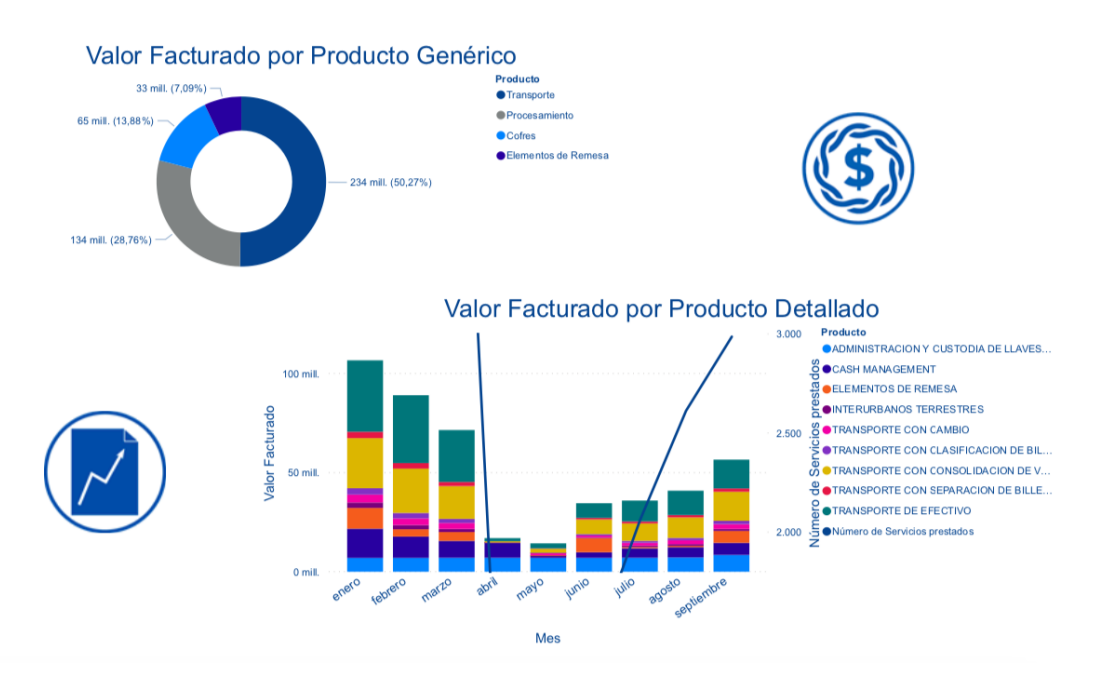

Fuente. Elaboración propia

A continuación, se construyó un tablero llamado "Variación por producto vs ingreso" (figura 6), con esta visualización se busca de manera general una evaluación del estado actual de cada uno de los productos que se encuentran en el acuerdo de servicios con el cliente, ya que su interacción permitirá la validación de manera específica o detallada en el transcurso de unos meses, comparándolo con el mes inmediatamente anterior, identificando los períodos con mayores fluctuaciones.

## <span id="page-30-0"></span>Figura 6. Tablero análisis por producto vs ingreso

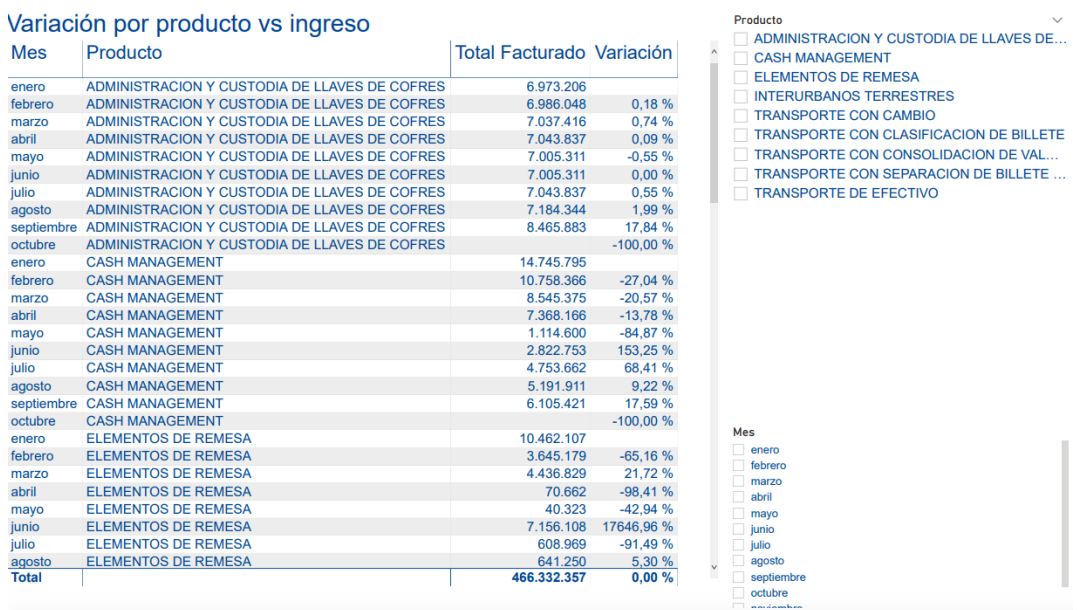

Fuente. Elaboración propia.

El último tablero que se elaboró fue denominado "Análisis de CIT", este corresponde al principal producto ofertado por la Compañía, se crearon tres visualizaciones. La primera "Total facturado vs Valor transportado" es un diagrama de barras y líneas combinado (Figura 7) en donde se comparan los ingresos totales por mes del cliente frente a los valores transportados por mes, éste permite evidenciar la relación de volúmenes frente al total del ingreso por este producto. La segunda "Val Facturado / Total servicios" (figura 7) refleja la variación del total del ingreso por producto específico teniendo en cuenta su modalidad de prestación junto a la cantidad de servicios suministrados, permitiendo evidenciar la distribución del ingreso de transporte por producto específico y a cuántos servicios corresponden dichos ingresos. Por último se incluyó una tabla de variación por mes del volumen transportado "Variación por volumen" (figura 7), la cual ayuda a reconocer alertas tempranas de las disminuciones de valor y diferencias porcentuales para identificar eficiencias y/o incumplimientos operativos.

<span id="page-31-0"></span>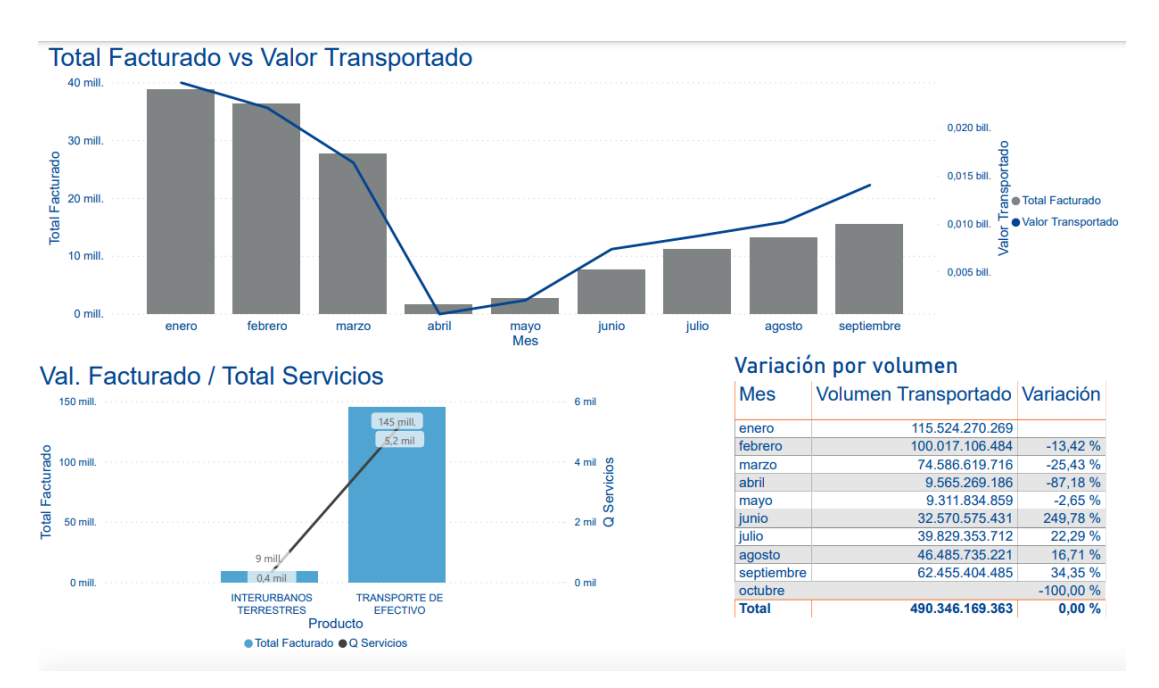

#### Figura 7. Tablero análisis de CIT

#### Fuente. Elaboración propia

En concordancia con los tableros presentados anteriormente, al ser creados en la herramienta *Power BI*, permitirá una interacción de manera dinámica y armónica cumpliendo con los objetivos del análisis a través de sus opciones o selección de información, el cual satisface las necesidades que dieron origen a la sistematización de la práctica.

### <span id="page-32-1"></span><span id="page-32-0"></span>**5.3 El punto de llegada: la situación final**

#### **5.3.1 Resultado esperado en términos de utilidad**

Aportar al área de facturación el uso de esta herramienta la cual le permitirá eficiencias operativas al momento de realizar un análisis focalizando el tiempo y los recursos en algo concreto, con el fin de buscar la efectividad en los tiempos y movimientos en la creación de informes internos y externos que ayudarán a la toma de decisiones, haciendo que las diversas visualizaciones sean comprensibles y entendibles para cualquier empleado o funcionario que busque un análisis detallado de la gestión del ingreso.

Se considera que uno de los logros más importantes es la oportunidad y la confianza que se va a trasmitir en los informes y reportes que generará el área, tanto internos como externos con la utilización esta herramienta, generando valor y un posicionamiento frente a áreas similares de los competidores de la Compañía, convirtiéndose en un recurso importante para una mejora continua que viene dándose al interior de la Compañía buscando la optimización de las diversas áreas a través de procesos Lean.

#### <span id="page-32-2"></span>**5.3.2 Impacto deseado**

Se espera que con la implementación de esta herramienta permita una medición de manera oportuna de los ingresos, contribuyendo a la creación de mejores prácticas en analizar, revisar, sustentar, consolidar y reportar; disminuyendo así los vacíos que se generan en el análisis de las variaciones

mensuales a cada uno de los clientes para crear lineamientos que ayuden a que el análisis este mayor soportado y no sea objeto de subjetividad.

A su vez, lo que se busca con esta herramienta es facilitar la aplicación de controles a nivel del proceso de ingresos de manera mensual, pues su simplicidad hace que la identificación de valores atípicos que puedan afectar el ingreso sea más fácil y rápida para que sean mitigados de manera oportuna.

## <span id="page-33-0"></span>**5.3.3 Destinatarios o beneficiarios**

La propuesta brinda a las siguientes áreas un apoyo de análisis en los ingresos, siendo este una fuente de información que permita a mas empresas del sector una orientación y guía en el análisis de los procesos de facturación.

## **Internos**

- Permitir al área de planeación tener información concreta sobre las variaciones en los ingresos de un cliente de manera detallada durante un periodo determinado.
- Aportar al área de cartera para la identificación de manera oportuna variaciones sobre los ingresos y su afectación para el flujo de efectivo.
- Brindar al área de producto oportunidad para tener información sobre los productos ofertados por la empresa para realizar ajustes y marketing a negocios claves que generen mayor utilidad.

#### **Externos**

 Realizar un análisis concreto para cada cliente teniendo en cuenta las variaciones que se puedan dar por cada producto, movimientos, transacciones y así poder tener cifras que puedan presentarse o sustentarse en sesiones de seguimiento ante el cliente.

#### <span id="page-34-1"></span><span id="page-34-0"></span>**6. Lecciones aprendidas**

## **6.1Teóricas**

En cuanto a la parte teórica, las finanzas corporativas es un eje fundamental para el desarrollo de las compañías, aplicándose de manera conceptual y asertiva en la generación de valor para así tener una optimización de sus recursos, utilizando la teoría para encontrar razones financieras, o como lo desarrollado en este trabajo aportando de manera atractiva a las empresas un análisis concreto, para así tener un mecanismo de ayuda sobre como van los ingresos y el comportamiento de sus clientes, con el objetivo de tener mayores oportunidades o mejoras; todo a partir de la conceptualización de los objetivos tácticos en las finanzas corporativas.

#### <span id="page-34-2"></span>**6.2Metodológicas**

En la parte metodológica, el desarrollo de este trabajo permite al estudiante tener claridad y conceptualización de los métodos de aplicación comúnmente utilizados y sobre esta poder aplicar y focalizar el desarrollo en el método cualitativo, siendo este el método aplicado para este trabajo, así como el desarrollo metodológico de las funciones de *Power BI* para la utilización y los alcances que posee el aplicativo para el desarrollo de tableros visuales que permiten ajustarse a la necesidad del usuario fomentando una interacción y compresión a lo que se quiera desarrollar.

#### <span id="page-34-3"></span>**6.3 Prácticas**

En el desarrollo de la practica, crea en el estudiante oportunidades a nivel profesional y laboral, creando competencias necesarias para desempeñar en el ámbito de las finanzas como una de las partes fundamentales, el análisis de cifras importantes en las cuales centran su atención los usuarios de la información financiera, como puede ser el contexto de esta propuesta que se

centró en los ingresos como parte vital de la continuidad de una Compañía, siendo el principal objetivo la obtención de ingresos.

Además apoyar y afianzar los conocimientos en la utilización de herramientas tecnológicas que aporten al crecimiento profesional, encaminado a afianzar las habilidades y logros obtenidos en el transcurso de la carrera para su aplicación en herramientas de análisis de datos como lo puede ser *Power BI*, sacando provecho a las funciones y alternativas de análisis que presenta en el ámbito financiero.

## <span id="page-35-1"></span><span id="page-35-0"></span>**7. Conclusiones y recomendaciones**

## **7.1 Conclusiones**

- Entregar el modelo denominado "Análisis de ingresos" creado en *Power BI* con las respectivas plantillas para su utilización, cumpliendo con las necesidades básicas en el análisis requerido partiendo de los recursos existentes, optimizando y garantizando oportunidades al interior del área objetivo sin generar costos adicionales.
- Reconocimiento al interior de la Compañía donde se ejecutó el trabajo brindando valor a los procesos que maneja el estudiante entorno a las finanzas, generando valor agregado en los procesos del área en busca de la innovación y la mejora continua, dando apertura así a una mayor participación y aporte teórico y metodológico a futuros proyectos de análisis progresivamente en su campo laboral.
- Centralización de los análisis en esta herramienta contribuye a una interpretación más oportuna y clara de acuerdo con los objetivos que se plantea la Compañía en cuanto a sus ingresos, pues se considera que estos son le principal factor para la toma de decisiones. Por lo tanto, al ser un modelo visual hace que el usuario enfoque su atención en aquellas variaciones visualmente notorias para dar un análisis enfocado y soportado en lo que realmente importa.
- Comprensión y entendimiento a los factores que pueden afectar los ingresos de una Compañía desde la perspectiva del proceso de facturación, para brindar un apoyo a las áreas estratégicas con el fin de aportar análisis preliminares que permitan incursionar en nuevos modelos de negocio o mejorar en la prestación de los servicios en función de los análisis a los clientes.
- Reconocer que a través de diversas alternativas de análisis, las oportunidades para el estudiante en su desempeño académico sean aplicados en su vida cotidiana y en su crecimiento como persona buscando alternativas de análisis que le ayuden a tener y formar una visión más objetiva.

## <span id="page-36-0"></span>**7.2 Recomendaciones**

- Capacitar a los miembros del área en el proceso de análisis a los ingresos apoyado en la enseñanza de la herramienta *Power BI* para el modelo creado, así como el desarrollo complementario entre el área de tecnología y facturación en la creación de reportes directamente desde la fuente de información para la aplicación en los modelos de *Power BI*.
- Amplificar el análisis a las demás unidades de negocio que se consideren pertinentes, para ayudar en la toma de decisiones con respecto a la gestión y manejo de los ingresos. Esto con el fin de identificación de oportunidades para incursionar en nuevos negocios o potencializar productos que requieran una mayor influencia de ventas.
- Buscar alternativas para que las visualizaciones que se consideren relevantes puedan ser presentadas a los clientes en sesiones de seguimiento o de nuevos negocios.

## <span id="page-38-0"></span>**8. Referencias**

- Aguiar, I. (2009) Finanzas corporativas en la practica recuperado de: [https://books.google.es/books?hl=es&lr=lang\\_es&id=WA2mznh\\_OMQC&oi=f](https://books.google.es/books?hl=es&lr=lang_es&id=WA2mznh_OMQC&oi=fnd&pg=PR15&dq=finanzas+corporativas&ots=cYEE4bGEWu&sig=vhwpfvAZkcSnE7TVBtvT0DTuerU#v=onepage&q=finanzas%20corporativas&f=false) [nd&pg=PR15&dq=finanzas+corporativas&ots=cYEE4bGEWu&sig=vhwpfvAZkcS](https://books.google.es/books?hl=es&lr=lang_es&id=WA2mznh_OMQC&oi=fnd&pg=PR15&dq=finanzas+corporativas&ots=cYEE4bGEWu&sig=vhwpfvAZkcSnE7TVBtvT0DTuerU#v=onepage&q=finanzas%20corporativas&f=false) [nE7TVBtvT0DTuerU#v=onepage&q=finanzas%20corporativas&f=false](https://books.google.es/books?hl=es&lr=lang_es&id=WA2mznh_OMQC&oi=fnd&pg=PR15&dq=finanzas+corporativas&ots=cYEE4bGEWu&sig=vhwpfvAZkcSnE7TVBtvT0DTuerU#v=onepage&q=finanzas%20corporativas&f=false)
- Amat, O. (2012). Marco general de las finanzas corportivas Recuperado de: [https://books.google.es/books?hl=es&lr=&id=OJWfR\\_WFM5kC&oi=fnd&pg=PA1](https://books.google.es/books?hl=es&lr=&id=OJWfR_WFM5kC&oi=fnd&pg=PA11&dq=finanzas+corporativas&ots=7NHR2SRBcR&sig=vGFastitJNMyzZheLUvyjiC1AoQ#v=onepage&q=finanzas%20corporativas&f=false) [1&dq=finanzas+corporativas&ots=7NHR2SRBcR&sig=vGFastitJNMyzZheLUvyji](https://books.google.es/books?hl=es&lr=&id=OJWfR_WFM5kC&oi=fnd&pg=PA11&dq=finanzas+corporativas&ots=7NHR2SRBcR&sig=vGFastitJNMyzZheLUvyjiC1AoQ#v=onepage&q=finanzas%20corporativas&f=false) [C1AoQ#v=onepage&q=finanzas%20corporativas&f=false](https://books.google.es/books?hl=es&lr=&id=OJWfR_WFM5kC&oi=fnd&pg=PA11&dq=finanzas+corporativas&ots=7NHR2SRBcR&sig=vGFastitJNMyzZheLUvyjiC1AoQ#v=onepage&q=finanzas%20corporativas&f=false)
- Azofra, V (2012). Pasado y Presente de las finanzas corporativas Recuperado de: [https://accid.org/wp](https://accid.org/wp-content/uploads/2018/10/Pasado_y_presente_de_las_finanzas_corporativas.pdf)[content/uploads/2018/10/Pasado\\_y\\_presente\\_de\\_las\\_finanzas\\_corporativas.pdf](https://accid.org/wp-content/uploads/2018/10/Pasado_y_presente_de_las_finanzas_corporativas.pdf)
- Cauas, D (2020), Definición de las variables, enfoque y tipo de investigación Recuperado de: [https://d1wqtxts1xzle7.cloudfront.net/36805674/l-](https://d1wqtxts1xzle7.cloudfront.net/36805674/l-Variables.pdf?1425133203=&response-content-disposition=inline%3B+filename%3Dvariables_de_Daniel_Cauas.pdf&Expires=1604029426&Signature=asR20Y63v5oxtqYbQNKwOlA5NKDMSD23sjaFpXqdWd6IDfGbvPjIQHARzp8BI6c1gtJnK4uCQ77O8p8TaFeTmYi3joq66d~K63JG9k13WLIMZa6Y0OltJKDkhPIhjhmvUXx-u1Fix2DyRUWainBvBzfrlmTnh81VdvvxVDYfC2HVh7pjDzDYtM1kDCBMLA7-xr5SlmWz1EAhe5U8OP0uqCIBexjZslcl9-1yJ57V7gtK6UOlIraQV8671nV0mOPaiWX7rs-8XzbMORGkNrmEqmkcWgxs0fpV-TDplSPtXkX7qePclVtz8CVMMR00-RVyp4pecdFSZKFfhRQfIOOE1Q__&Key-Pair-Id=APKAJLOHF5GGSLRBV4ZA)[Variables.pdf?1425133203=&response-content](https://d1wqtxts1xzle7.cloudfront.net/36805674/l-Variables.pdf?1425133203=&response-content-disposition=inline%3B+filename%3Dvariables_de_Daniel_Cauas.pdf&Expires=1604029426&Signature=asR20Y63v5oxtqYbQNKwOlA5NKDMSD23sjaFpXqdWd6IDfGbvPjIQHARzp8BI6c1gtJnK4uCQ77O8p8TaFeTmYi3joq66d~K63JG9k13WLIMZa6Y0OltJKDkhPIhjhmvUXx-u1Fix2DyRUWainBvBzfrlmTnh81VdvvxVDYfC2HVh7pjDzDYtM1kDCBMLA7-xr5SlmWz1EAhe5U8OP0uqCIBexjZslcl9-1yJ57V7gtK6UOlIraQV8671nV0mOPaiWX7rs-8XzbMORGkNrmEqmkcWgxs0fpV-TDplSPtXkX7qePclVtz8CVMMR00-RVyp4pecdFSZKFfhRQfIOOE1Q__&Key-Pair-Id=APKAJLOHF5GGSLRBV4ZA)[disposition=inline%3B+filename%3Dvariables\\_de\\_Daniel\\_Cauas.pdf&Expires=1](https://d1wqtxts1xzle7.cloudfront.net/36805674/l-Variables.pdf?1425133203=&response-content-disposition=inline%3B+filename%3Dvariables_de_Daniel_Cauas.pdf&Expires=1604029426&Signature=asR20Y63v5oxtqYbQNKwOlA5NKDMSD23sjaFpXqdWd6IDfGbvPjIQHARzp8BI6c1gtJnK4uCQ77O8p8TaFeTmYi3joq66d~K63JG9k13WLIMZa6Y0OltJKDkhPIhjhmvUXx-u1Fix2DyRUWainBvBzfrlmTnh81VdvvxVDYfC2HVh7pjDzDYtM1kDCBMLA7-xr5SlmWz1EAhe5U8OP0uqCIBexjZslcl9-1yJ57V7gtK6UOlIraQV8671nV0mOPaiWX7rs-8XzbMORGkNrmEqmkcWgxs0fpV-TDplSPtXkX7qePclVtz8CVMMR00-RVyp4pecdFSZKFfhRQfIOOE1Q__&Key-Pair-Id=APKAJLOHF5GGSLRBV4ZA) [604029426&Signature=asR20Y63v5oxtqYbQNKwOlA5NKDMSD23sjaFpXqdWd](https://d1wqtxts1xzle7.cloudfront.net/36805674/l-Variables.pdf?1425133203=&response-content-disposition=inline%3B+filename%3Dvariables_de_Daniel_Cauas.pdf&Expires=1604029426&Signature=asR20Y63v5oxtqYbQNKwOlA5NKDMSD23sjaFpXqdWd6IDfGbvPjIQHARzp8BI6c1gtJnK4uCQ77O8p8TaFeTmYi3joq66d~K63JG9k13WLIMZa6Y0OltJKDkhPIhjhmvUXx-u1Fix2DyRUWainBvBzfrlmTnh81VdvvxVDYfC2HVh7pjDzDYtM1kDCBMLA7-xr5SlmWz1EAhe5U8OP0uqCIBexjZslcl9-1yJ57V7gtK6UOlIraQV8671nV0mOPaiWX7rs-8XzbMORGkNrmEqmkcWgxs0fpV-TDplSPtXkX7qePclVtz8CVMMR00-RVyp4pecdFSZKFfhRQfIOOE1Q__&Key-Pair-Id=APKAJLOHF5GGSLRBV4ZA) [6IDfGbvPjIQHARzp8BI6c1gtJnK4uCQ77O8p8TaFeTmYi3joq66d~K63JG9k13W](https://d1wqtxts1xzle7.cloudfront.net/36805674/l-Variables.pdf?1425133203=&response-content-disposition=inline%3B+filename%3Dvariables_de_Daniel_Cauas.pdf&Expires=1604029426&Signature=asR20Y63v5oxtqYbQNKwOlA5NKDMSD23sjaFpXqdWd6IDfGbvPjIQHARzp8BI6c1gtJnK4uCQ77O8p8TaFeTmYi3joq66d~K63JG9k13WLIMZa6Y0OltJKDkhPIhjhmvUXx-u1Fix2DyRUWainBvBzfrlmTnh81VdvvxVDYfC2HVh7pjDzDYtM1kDCBMLA7-xr5SlmWz1EAhe5U8OP0uqCIBexjZslcl9-1yJ57V7gtK6UOlIraQV8671nV0mOPaiWX7rs-8XzbMORGkNrmEqmkcWgxs0fpV-TDplSPtXkX7qePclVtz8CVMMR00-RVyp4pecdFSZKFfhRQfIOOE1Q__&Key-Pair-Id=APKAJLOHF5GGSLRBV4ZA) [LIMZa6Y0OltJKDkhPIhjhmvUXx](https://d1wqtxts1xzle7.cloudfront.net/36805674/l-Variables.pdf?1425133203=&response-content-disposition=inline%3B+filename%3Dvariables_de_Daniel_Cauas.pdf&Expires=1604029426&Signature=asR20Y63v5oxtqYbQNKwOlA5NKDMSD23sjaFpXqdWd6IDfGbvPjIQHARzp8BI6c1gtJnK4uCQ77O8p8TaFeTmYi3joq66d~K63JG9k13WLIMZa6Y0OltJKDkhPIhjhmvUXx-u1Fix2DyRUWainBvBzfrlmTnh81VdvvxVDYfC2HVh7pjDzDYtM1kDCBMLA7-xr5SlmWz1EAhe5U8OP0uqCIBexjZslcl9-1yJ57V7gtK6UOlIraQV8671nV0mOPaiWX7rs-8XzbMORGkNrmEqmkcWgxs0fpV-TDplSPtXkX7qePclVtz8CVMMR00-RVyp4pecdFSZKFfhRQfIOOE1Q__&Key-Pair-Id=APKAJLOHF5GGSLRBV4ZA)[u1Fix2DyRUWainBvBzfrlmTnh81VdvvxVDYfC2HVh7pjDzDYtM1kDCBMLA7](https://d1wqtxts1xzle7.cloudfront.net/36805674/l-Variables.pdf?1425133203=&response-content-disposition=inline%3B+filename%3Dvariables_de_Daniel_Cauas.pdf&Expires=1604029426&Signature=asR20Y63v5oxtqYbQNKwOlA5NKDMSD23sjaFpXqdWd6IDfGbvPjIQHARzp8BI6c1gtJnK4uCQ77O8p8TaFeTmYi3joq66d~K63JG9k13WLIMZa6Y0OltJKDkhPIhjhmvUXx-u1Fix2DyRUWainBvBzfrlmTnh81VdvvxVDYfC2HVh7pjDzDYtM1kDCBMLA7-xr5SlmWz1EAhe5U8OP0uqCIBexjZslcl9-1yJ57V7gtK6UOlIraQV8671nV0mOPaiWX7rs-8XzbMORGkNrmEqmkcWgxs0fpV-TDplSPtXkX7qePclVtz8CVMMR00-RVyp4pecdFSZKFfhRQfIOOE1Q__&Key-Pair-Id=APKAJLOHF5GGSLRBV4ZA) [xr5SlmWz1EAhe5U8OP0uqCIBexjZslcl9-](https://d1wqtxts1xzle7.cloudfront.net/36805674/l-Variables.pdf?1425133203=&response-content-disposition=inline%3B+filename%3Dvariables_de_Daniel_Cauas.pdf&Expires=1604029426&Signature=asR20Y63v5oxtqYbQNKwOlA5NKDMSD23sjaFpXqdWd6IDfGbvPjIQHARzp8BI6c1gtJnK4uCQ77O8p8TaFeTmYi3joq66d~K63JG9k13WLIMZa6Y0OltJKDkhPIhjhmvUXx-u1Fix2DyRUWainBvBzfrlmTnh81VdvvxVDYfC2HVh7pjDzDYtM1kDCBMLA7-xr5SlmWz1EAhe5U8OP0uqCIBexjZslcl9-1yJ57V7gtK6UOlIraQV8671nV0mOPaiWX7rs-8XzbMORGkNrmEqmkcWgxs0fpV-TDplSPtXkX7qePclVtz8CVMMR00-RVyp4pecdFSZKFfhRQfIOOE1Q__&Key-Pair-Id=APKAJLOHF5GGSLRBV4ZA) [1yJ57V7gtK6UOlIraQV8671nV0mOPaiWX7rs-](https://d1wqtxts1xzle7.cloudfront.net/36805674/l-Variables.pdf?1425133203=&response-content-disposition=inline%3B+filename%3Dvariables_de_Daniel_Cauas.pdf&Expires=1604029426&Signature=asR20Y63v5oxtqYbQNKwOlA5NKDMSD23sjaFpXqdWd6IDfGbvPjIQHARzp8BI6c1gtJnK4uCQ77O8p8TaFeTmYi3joq66d~K63JG9k13WLIMZa6Y0OltJKDkhPIhjhmvUXx-u1Fix2DyRUWainBvBzfrlmTnh81VdvvxVDYfC2HVh7pjDzDYtM1kDCBMLA7-xr5SlmWz1EAhe5U8OP0uqCIBexjZslcl9-1yJ57V7gtK6UOlIraQV8671nV0mOPaiWX7rs-8XzbMORGkNrmEqmkcWgxs0fpV-TDplSPtXkX7qePclVtz8CVMMR00-RVyp4pecdFSZKFfhRQfIOOE1Q__&Key-Pair-Id=APKAJLOHF5GGSLRBV4ZA)[8XzbMORGkNrmEqmkcWgxs0fpV-TDplSPtXkX7qePclVtz8CVMMR00-](https://d1wqtxts1xzle7.cloudfront.net/36805674/l-Variables.pdf?1425133203=&response-content-disposition=inline%3B+filename%3Dvariables_de_Daniel_Cauas.pdf&Expires=1604029426&Signature=asR20Y63v5oxtqYbQNKwOlA5NKDMSD23sjaFpXqdWd6IDfGbvPjIQHARzp8BI6c1gtJnK4uCQ77O8p8TaFeTmYi3joq66d~K63JG9k13WLIMZa6Y0OltJKDkhPIhjhmvUXx-u1Fix2DyRUWainBvBzfrlmTnh81VdvvxVDYfC2HVh7pjDzDYtM1kDCBMLA7-xr5SlmWz1EAhe5U8OP0uqCIBexjZslcl9-1yJ57V7gtK6UOlIraQV8671nV0mOPaiWX7rs-8XzbMORGkNrmEqmkcWgxs0fpV-TDplSPtXkX7qePclVtz8CVMMR00-RVyp4pecdFSZKFfhRQfIOOE1Q__&Key-Pair-Id=APKAJLOHF5GGSLRBV4ZA) [RVyp4pecdFSZKFfhRQfIOOE1Q\\_\\_&Key-Pair-Id=APKAJLOHF5GGSLRBV4ZA](https://d1wqtxts1xzle7.cloudfront.net/36805674/l-Variables.pdf?1425133203=&response-content-disposition=inline%3B+filename%3Dvariables_de_Daniel_Cauas.pdf&Expires=1604029426&Signature=asR20Y63v5oxtqYbQNKwOlA5NKDMSD23sjaFpXqdWd6IDfGbvPjIQHARzp8BI6c1gtJnK4uCQ77O8p8TaFeTmYi3joq66d~K63JG9k13WLIMZa6Y0OltJKDkhPIhjhmvUXx-u1Fix2DyRUWainBvBzfrlmTnh81VdvvxVDYfC2HVh7pjDzDYtM1kDCBMLA7-xr5SlmWz1EAhe5U8OP0uqCIBexjZslcl9-1yJ57V7gtK6UOlIraQV8671nV0mOPaiWX7rs-8XzbMORGkNrmEqmkcWgxs0fpV-TDplSPtXkX7qePclVtz8CVMMR00-RVyp4pecdFSZKFfhRQfIOOE1Q__&Key-Pair-Id=APKAJLOHF5GGSLRBV4ZA)
- Hernandez, R., Fernandez, C., & Baptista, P. (2006). Metodología de la investigación. En *Metodología de la investigación* (pág. 850). México D.F: Mc Graw Hill.
- Landeau, Rebeca, Elaboración de trabajos de investigación. Caracas, Venezuela: Editorial Alfa, 2007, 155 páginas.
- Martinez, O (2001) Determinantes de fragilidad en las empresas colombianas Recuperado de: <https://www.banrep.gov.co/docum/ftp/borra259.pdf>
- Mascareña, J (1999) Introducción a las finanzas corporativas Recuperado de: [https://d1wqtxts1xzle7.cloudfront.net/33468646/116478318.FinanzasII\\_COR](https://d1wqtxts1xzle7.cloudfront.net/33468646/116478318.FinanzasII_CORPORATIVAS.pdf?1397521438=&response-content-disposition=inline%3B+filename%3DMonografias_de_Juan_Mascarenas_sobre_Fin.pdf&Expires=1601530448&Signature=gx-34m2cHXy4mRbscfZyZF0ZsNug9cXk~U7wuNeNTFWfjNOq07yV1ISMvRhbuGkCHo~5nlCfoYOOTBJK2ef-UemnREw6~lJN7moYDSH9clsLOIwdw8iiQ9YNU9Go~VyzWBQCVzAkblUXBOBfdFRiKwcTTuCRgdysO-BrF9I0CFoU1gdi4Ur6Pwm5FMmEPbX0nk~hKTj5OXe03g3P~KoyzJ9rzKh7VaH~CT9lu9UPJ1qp-ztpLPXX19Kk0ItGwXwq1oYQ4LRGCMfER~llDyEWjgto~PN2qOH5-zakmk1-kgcEhAZzuJ-GoIDl5E8KEdKXGZxpb40niJWJkYo50-VC4w__&Key-Pair-) [PORATIVAS.pdf?1397521438=&response-content](https://d1wqtxts1xzle7.cloudfront.net/33468646/116478318.FinanzasII_CORPORATIVAS.pdf?1397521438=&response-content-disposition=inline%3B+filename%3DMonografias_de_Juan_Mascarenas_sobre_Fin.pdf&Expires=1601530448&Signature=gx-34m2cHXy4mRbscfZyZF0ZsNug9cXk~U7wuNeNTFWfjNOq07yV1ISMvRhbuGkCHo~5nlCfoYOOTBJK2ef-UemnREw6~lJN7moYDSH9clsLOIwdw8iiQ9YNU9Go~VyzWBQCVzAkblUXBOBfdFRiKwcTTuCRgdysO-BrF9I0CFoU1gdi4Ur6Pwm5FMmEPbX0nk~hKTj5OXe03g3P~KoyzJ9rzKh7VaH~CT9lu9UPJ1qp-ztpLPXX19Kk0ItGwXwq1oYQ4LRGCMfER~llDyEWjgto~PN2qOH5-zakmk1-kgcEhAZzuJ-GoIDl5E8KEdKXGZxpb40niJWJkYo50-VC4w__&Key-Pair-)[disposition=inline%3B+filename%3DMonografias\\_de\\_Juan\\_Mascarenas\\_sobre\\_](https://d1wqtxts1xzle7.cloudfront.net/33468646/116478318.FinanzasII_CORPORATIVAS.pdf?1397521438=&response-content-disposition=inline%3B+filename%3DMonografias_de_Juan_Mascarenas_sobre_Fin.pdf&Expires=1601530448&Signature=gx-34m2cHXy4mRbscfZyZF0ZsNug9cXk~U7wuNeNTFWfjNOq07yV1ISMvRhbuGkCHo~5nlCfoYOOTBJK2ef-UemnREw6~lJN7moYDSH9clsLOIwdw8iiQ9YNU9Go~VyzWBQCVzAkblUXBOBfdFRiKwcTTuCRgdysO-BrF9I0CFoU1gdi4Ur6Pwm5FMmEPbX0nk~hKTj5OXe03g3P~KoyzJ9rzKh7VaH~CT9lu9UPJ1qp-ztpLPXX19Kk0ItGwXwq1oYQ4LRGCMfER~llDyEWjgto~PN2qOH5-zakmk1-kgcEhAZzuJ-GoIDl5E8KEdKXGZxpb40niJWJkYo50-VC4w__&Key-Pair-) [Fin.pdf&Expires=1601530448&Signature=gx-](https://d1wqtxts1xzle7.cloudfront.net/33468646/116478318.FinanzasII_CORPORATIVAS.pdf?1397521438=&response-content-disposition=inline%3B+filename%3DMonografias_de_Juan_Mascarenas_sobre_Fin.pdf&Expires=1601530448&Signature=gx-34m2cHXy4mRbscfZyZF0ZsNug9cXk~U7wuNeNTFWfjNOq07yV1ISMvRhbuGkCHo~5nlCfoYOOTBJK2ef-UemnREw6~lJN7moYDSH9clsLOIwdw8iiQ9YNU9Go~VyzWBQCVzAkblUXBOBfdFRiKwcTTuCRgdysO-BrF9I0CFoU1gdi4Ur6Pwm5FMmEPbX0nk~hKTj5OXe03g3P~KoyzJ9rzKh7VaH~CT9lu9UPJ1qp-ztpLPXX19Kk0ItGwXwq1oYQ4LRGCMfER~llDyEWjgto~PN2qOH5-zakmk1-kgcEhAZzuJ-GoIDl5E8KEdKXGZxpb40niJWJkYo50-VC4w__&Key-Pair-)[34m2cHXy4mRbscfZyZF0ZsNug9cXk~U7wuNeNTFWfjNOq07yV1ISMvRhbuGk](https://d1wqtxts1xzle7.cloudfront.net/33468646/116478318.FinanzasII_CORPORATIVAS.pdf?1397521438=&response-content-disposition=inline%3B+filename%3DMonografias_de_Juan_Mascarenas_sobre_Fin.pdf&Expires=1601530448&Signature=gx-34m2cHXy4mRbscfZyZF0ZsNug9cXk~U7wuNeNTFWfjNOq07yV1ISMvRhbuGkCHo~5nlCfoYOOTBJK2ef-UemnREw6~lJN7moYDSH9clsLOIwdw8iiQ9YNU9Go~VyzWBQCVzAkblUXBOBfdFRiKwcTTuCRgdysO-BrF9I0CFoU1gdi4Ur6Pwm5FMmEPbX0nk~hKTj5OXe03g3P~KoyzJ9rzKh7VaH~CT9lu9UPJ1qp-ztpLPXX19Kk0ItGwXwq1oYQ4LRGCMfER~llDyEWjgto~PN2qOH5-zakmk1-kgcEhAZzuJ-GoIDl5E8KEdKXGZxpb40niJWJkYo50-VC4w__&Key-Pair-) [CHo~5nlCfoYOOTBJK2ef-](https://d1wqtxts1xzle7.cloudfront.net/33468646/116478318.FinanzasII_CORPORATIVAS.pdf?1397521438=&response-content-disposition=inline%3B+filename%3DMonografias_de_Juan_Mascarenas_sobre_Fin.pdf&Expires=1601530448&Signature=gx-34m2cHXy4mRbscfZyZF0ZsNug9cXk~U7wuNeNTFWfjNOq07yV1ISMvRhbuGkCHo~5nlCfoYOOTBJK2ef-UemnREw6~lJN7moYDSH9clsLOIwdw8iiQ9YNU9Go~VyzWBQCVzAkblUXBOBfdFRiKwcTTuCRgdysO-BrF9I0CFoU1gdi4Ur6Pwm5FMmEPbX0nk~hKTj5OXe03g3P~KoyzJ9rzKh7VaH~CT9lu9UPJ1qp-ztpLPXX19Kk0ItGwXwq1oYQ4LRGCMfER~llDyEWjgto~PN2qOH5-zakmk1-kgcEhAZzuJ-GoIDl5E8KEdKXGZxpb40niJWJkYo50-VC4w__&Key-Pair-)[UemnREw6~lJN7moYDSH9clsLOIwdw8iiQ9YNU9Go~VyzWBQCVzAkblUXBOB](https://d1wqtxts1xzle7.cloudfront.net/33468646/116478318.FinanzasII_CORPORATIVAS.pdf?1397521438=&response-content-disposition=inline%3B+filename%3DMonografias_de_Juan_Mascarenas_sobre_Fin.pdf&Expires=1601530448&Signature=gx-34m2cHXy4mRbscfZyZF0ZsNug9cXk~U7wuNeNTFWfjNOq07yV1ISMvRhbuGkCHo~5nlCfoYOOTBJK2ef-UemnREw6~lJN7moYDSH9clsLOIwdw8iiQ9YNU9Go~VyzWBQCVzAkblUXBOBfdFRiKwcTTuCRgdysO-BrF9I0CFoU1gdi4Ur6Pwm5FMmEPbX0nk~hKTj5OXe03g3P~KoyzJ9rzKh7VaH~CT9lu9UPJ1qp-ztpLPXX19Kk0ItGwXwq1oYQ4LRGCMfER~llDyEWjgto~PN2qOH5-zakmk1-kgcEhAZzuJ-GoIDl5E8KEdKXGZxpb40niJWJkYo50-VC4w__&Key-Pair-) [fdFRiKwcTTuCRgdysO-](https://d1wqtxts1xzle7.cloudfront.net/33468646/116478318.FinanzasII_CORPORATIVAS.pdf?1397521438=&response-content-disposition=inline%3B+filename%3DMonografias_de_Juan_Mascarenas_sobre_Fin.pdf&Expires=1601530448&Signature=gx-34m2cHXy4mRbscfZyZF0ZsNug9cXk~U7wuNeNTFWfjNOq07yV1ISMvRhbuGkCHo~5nlCfoYOOTBJK2ef-UemnREw6~lJN7moYDSH9clsLOIwdw8iiQ9YNU9Go~VyzWBQCVzAkblUXBOBfdFRiKwcTTuCRgdysO-BrF9I0CFoU1gdi4Ur6Pwm5FMmEPbX0nk~hKTj5OXe03g3P~KoyzJ9rzKh7VaH~CT9lu9UPJ1qp-ztpLPXX19Kk0ItGwXwq1oYQ4LRGCMfER~llDyEWjgto~PN2qOH5-zakmk1-kgcEhAZzuJ-GoIDl5E8KEdKXGZxpb40niJWJkYo50-VC4w__&Key-Pair-)[BrF9I0CFoU1gdi4Ur6Pwm5FMmEPbX0nk~hKTj5OXe03g3P~KoyzJ9rzKh7VaH~](https://d1wqtxts1xzle7.cloudfront.net/33468646/116478318.FinanzasII_CORPORATIVAS.pdf?1397521438=&response-content-disposition=inline%3B+filename%3DMonografias_de_Juan_Mascarenas_sobre_Fin.pdf&Expires=1601530448&Signature=gx-34m2cHXy4mRbscfZyZF0ZsNug9cXk~U7wuNeNTFWfjNOq07yV1ISMvRhbuGkCHo~5nlCfoYOOTBJK2ef-UemnREw6~lJN7moYDSH9clsLOIwdw8iiQ9YNU9Go~VyzWBQCVzAkblUXBOBfdFRiKwcTTuCRgdysO-BrF9I0CFoU1gdi4Ur6Pwm5FMmEPbX0nk~hKTj5OXe03g3P~KoyzJ9rzKh7VaH~CT9lu9UPJ1qp-ztpLPXX19Kk0ItGwXwq1oYQ4LRGCMfER~llDyEWjgto~PN2qOH5-zakmk1-kgcEhAZzuJ-GoIDl5E8KEdKXGZxpb40niJWJkYo50-VC4w__&Key-Pair-) [CT9lu9UPJ1qp](https://d1wqtxts1xzle7.cloudfront.net/33468646/116478318.FinanzasII_CORPORATIVAS.pdf?1397521438=&response-content-disposition=inline%3B+filename%3DMonografias_de_Juan_Mascarenas_sobre_Fin.pdf&Expires=1601530448&Signature=gx-34m2cHXy4mRbscfZyZF0ZsNug9cXk~U7wuNeNTFWfjNOq07yV1ISMvRhbuGkCHo~5nlCfoYOOTBJK2ef-UemnREw6~lJN7moYDSH9clsLOIwdw8iiQ9YNU9Go~VyzWBQCVzAkblUXBOBfdFRiKwcTTuCRgdysO-BrF9I0CFoU1gdi4Ur6Pwm5FMmEPbX0nk~hKTj5OXe03g3P~KoyzJ9rzKh7VaH~CT9lu9UPJ1qp-ztpLPXX19Kk0ItGwXwq1oYQ4LRGCMfER~llDyEWjgto~PN2qOH5-zakmk1-kgcEhAZzuJ-GoIDl5E8KEdKXGZxpb40niJWJkYo50-VC4w__&Key-Pair-)[ztpLPXX19Kk0ItGwXwq1oYQ4LRGCMfER~llDyEWjgto~PN2qOH5-zakmk1](https://d1wqtxts1xzle7.cloudfront.net/33468646/116478318.FinanzasII_CORPORATIVAS.pdf?1397521438=&response-content-disposition=inline%3B+filename%3DMonografias_de_Juan_Mascarenas_sobre_Fin.pdf&Expires=1601530448&Signature=gx-34m2cHXy4mRbscfZyZF0ZsNug9cXk~U7wuNeNTFWfjNOq07yV1ISMvRhbuGkCHo~5nlCfoYOOTBJK2ef-UemnREw6~lJN7moYDSH9clsLOIwdw8iiQ9YNU9Go~VyzWBQCVzAkblUXBOBfdFRiKwcTTuCRgdysO-BrF9I0CFoU1gdi4Ur6Pwm5FMmEPbX0nk~hKTj5OXe03g3P~KoyzJ9rzKh7VaH~CT9lu9UPJ1qp-ztpLPXX19Kk0ItGwXwq1oYQ4LRGCMfER~llDyEWjgto~PN2qOH5-zakmk1-kgcEhAZzuJ-GoIDl5E8KEdKXGZxpb40niJWJkYo50-VC4w__&Key-Pair-) [kgcEhAZzuJ-GoIDl5E8KEdKXGZxpb40niJWJkYo50-VC4w\\_\\_&Key-Pair-](https://d1wqtxts1xzle7.cloudfront.net/33468646/116478318.FinanzasII_CORPORATIVAS.pdf?1397521438=&response-content-disposition=inline%3B+filename%3DMonografias_de_Juan_Mascarenas_sobre_Fin.pdf&Expires=1601530448&Signature=gx-34m2cHXy4mRbscfZyZF0ZsNug9cXk~U7wuNeNTFWfjNOq07yV1ISMvRhbuGkCHo~5nlCfoYOOTBJK2ef-UemnREw6~lJN7moYDSH9clsLOIwdw8iiQ9YNU9Go~VyzWBQCVzAkblUXBOBfdFRiKwcTTuCRgdysO-BrF9I0CFoU1gdi4Ur6Pwm5FMmEPbX0nk~hKTj5OXe03g3P~KoyzJ9rzKh7VaH~CT9lu9UPJ1qp-ztpLPXX19Kk0ItGwXwq1oYQ4LRGCMfER~llDyEWjgto~PN2qOH5-zakmk1-kgcEhAZzuJ-GoIDl5E8KEdKXGZxpb40niJWJkYo50-VC4w__&Key-Pair-)
- Mejia, J. (2017), implementación de la ley sarbanes oxley como herramienta de control interno en una multinacional Recuperado de: [https://repository.unimilitar.edu.co/bitstream/handle/10654/16056/MejiaCard](https://repository.unimilitar.edu.co/bitstream/handle/10654/16056/MejiaCardonaJohanna2017.pdf?sequence=1&isAllowed=y) [onaJohanna2017.pdf?sequence=1&isAllowed=y](https://repository.unimilitar.edu.co/bitstream/handle/10654/16056/MejiaCardonaJohanna2017.pdf?sequence=1&isAllowed=y)
- Menendez, J. C. (30 de 10 de 2020). Deloitte. Recuperado de <https://www2.deloitte.com/es/es/pages/technology/articles/que-es-power-bi.html>
- Perossa, Luis (2010) Introducción a las finanzas corporativas Recuperado de: [http://datos.aplicacion.com.ar/previews/2010/9789871487998\\_introduccion\\_f](http://datos.aplicacion.com.ar/previews/2010/9789871487998_introduccion_finanzas_perossa_preview.pdf) [inanzas\\_perossa\\_preview.pdf](http://datos.aplicacion.com.ar/previews/2010/9789871487998_introduccion_finanzas_perossa_preview.pdf)

- Rubio, P. (2007) Manual de análisis financiero, recuperado de: [https://books.google.es/books?hl=es&lr=&id=7afDDNYa1z4C&oi=fnd&pg=PA9&](https://books.google.es/books?hl=es&lr=&id=7afDDNYa1z4C&oi=fnd&pg=PA9&dq=an%C3%A1lisis+financiero&ots=1Gk91nDmND&sig=jgNLa-4H0TJuUQWbYTaBaf2FRxE#v=onepage&q=an%C3%A1lisis%20financiero&f=false) [dq=an%C3%A1lisis+financiero&ots=1Gk91nDmND&sig=jgNLa-](https://books.google.es/books?hl=es&lr=&id=7afDDNYa1z4C&oi=fnd&pg=PA9&dq=an%C3%A1lisis+financiero&ots=1Gk91nDmND&sig=jgNLa-4H0TJuUQWbYTaBaf2FRxE#v=onepage&q=an%C3%A1lisis%20financiero&f=false)[4H0TJuUQWbYTaBaf2FRxE#v=onepage&q=an%C3%A1lisis%20financiero&f=fa](https://books.google.es/books?hl=es&lr=&id=7afDDNYa1z4C&oi=fnd&pg=PA9&dq=an%C3%A1lisis+financiero&ots=1Gk91nDmND&sig=jgNLa-4H0TJuUQWbYTaBaf2FRxE#v=onepage&q=an%C3%A1lisis%20financiero&f=false) [lse](https://books.google.es/books?hl=es&lr=&id=7afDDNYa1z4C&oi=fnd&pg=PA9&dq=an%C3%A1lisis+financiero&ots=1Gk91nDmND&sig=jgNLa-4H0TJuUQWbYTaBaf2FRxE#v=onepage&q=an%C3%A1lisis%20financiero&f=false)